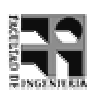

- - -"!-#\$%'&'(

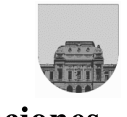

 $1<sup>er</sup>$  Parcial -  $1<sup>o</sup>$  de Octubre de 2004 -**Soluciones** 

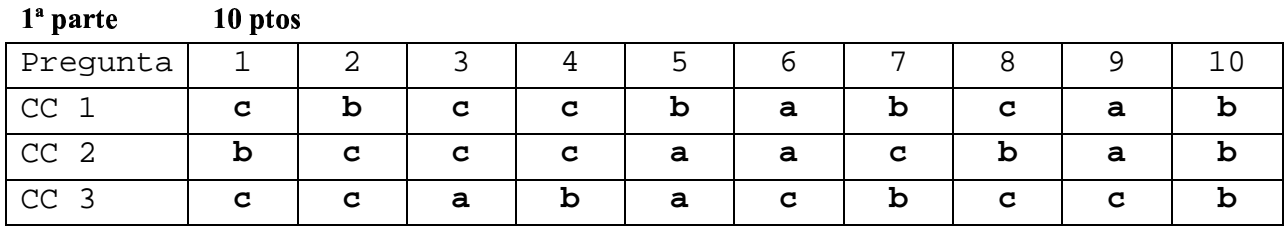

## $2<sup>a</sup>$  parte 30 ptos

Problema  $1 \mid 10$  ptos

```
function desc = descomp(N)i = 2idesc = []while N \sim = 1while mod(N,i) == 0desc = [desc,i];N = N/i;end
    i = i+1;end
```
Problema  $2 \mid 10 \text{ ptos} \mid$ 

 $a)$ 

```
function y = rep(V)i = 2iV = sort(V);l = length(V);while i \leq 1 & V(i-1) \sim= V(i)
        i = i+1;end
    y = 1 + 1 \sim = i;
```
 $b)$ 

```
function dis = latina (M)[m,n]=size(M);repe = 0;i = 1;while \simrepe & i \leq=m
        r e pe = rep(M(i,:));i = i+1;end
    j=1;while \simrepe & j \le n
```
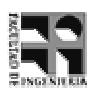

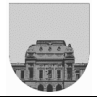

```
repe = rep(M(:,j));j = j+1;end
dis = ~repe;
```
Problema  $3|10$  ptos

```
function [c1,c2,c3] = prob3(V)pares = [];
    impares = [];
    for i = 1: length(V)
        if mod(V(i), 2) == 0parses = [parses, V(i)];
        else
            imparses = [impares, V(i)];
        end
    end
    c1= length(impares);
    if length(pares) == 0
        c2 = 0;c3 = 0;else
        c2 = 1;c3 = 0;iguales = 0;pares = sort(pares);
        for i=2:length(pares)
            if pares(i) == pares(i-1) & \simiguales
                c3 = c3 +1;iguales = 1;
                c2 = c2-1;elseif pares(i) ~= pares(i-1)
                c2 = c2 + 1;iguales =0;
            end
        end
    end
```